# **Pembuatan Website Catalog Pariwisata Kabupaten Toraja Utara**

Fredy Dwiarditya Saputra <sup>1</sup>, Djoni Haryadi Setiabudi<sup>2</sup>, Henry Novianus Palit<sup>3</sup> Program Studi Teknik Informatika, Fakultas Teknologi Industri, Universitas Kristen Petra Jl. Siwalankerto 121-131, Surabaya 60236 Telp (031) – 2983455, Fax. (031) - 8417658 fredydwi19@gmail.com <sup>1</sup>, djonihs@petra.ac.id<sup>2</sup>, hnpalit@petra.ac.id<sup>3</sup>

# **ABSTRAK**

Toraja Utara adalah salah satu dari banyaknya daerah yang saat ini sedang mengembangkan pariwisata daerahnya. Pariwisata yang dimiliki Toraja Utara sangatlah unik. Jenis pariwisata yang ditawarkan pun juga sangat bervariasi dibandingkan dengan tempat pariwisata lainnya. Tetapi, kurangnya informasi dari web pariwisata kabupaten Toraja Utara membuat wisatawan lokal maupun wisatawan mancanegara belum menjadikan Toraja Utara sebagai daerah tujuan pariwisata. Berdasarkan masalah yang dijabarkan sebelumnya, pada skripsi ini dibuat sebuah *website* berbentuk katalog yang bertujuan memberikan informasi yang jelas dan akurat terkait dengan tempat-tempat wisata di Toraja Utara.

Informasi-informasi penting seperti, sejarah Toraja Utara, tempat pariwisata, fasilitas umum, kesenian dan kerajinan tangan, dan kegiatan atau acara tradisional tahunan juga disediakan didalam *website* katalog ini. Dengan demikian, wisatawan dapat mendapatkan informasi yang lengkap mengenai Pariwisata di Toraja Utara. Pembuatan website ini menggunakan bahasa pemrograman seperti *PHP*, *JavaScript*, dan juga *database MySQL*.

Hasil pembuatan website katalog ini adalah adanya beberapa fiturfitur seperti *user profile*, *map*, *tourism object*, *public facility*, *culture*, *art*, *culinary*, *event*, *recommendation*, dan *gallery*.

**Kata Kunci:** Website, Pariwisata Toraja Utara, PHP, JavaScript, MySQL.

## *ABSTRACT*

*North Toraja Regency is one of the regencies in Indonesia which is actively developing itself as a tourist destination. North Toraja's tourism has its own uniqueness. It offers different types of tourist attractions compared to those of other regencies. However, due to the lack of tourism information, both local and foreign tourists have not considered North Toraja as an attractive tourist destination. Based on the problem described, there is a need to make a catalogue website that aims to give clear and accurate information regarding North Toraja's various tourist spots.*

*Important information such as North Toraja's rich history, tourist spots, public facilities, arts and crafts, and annual traditional activities or events are all provided in this catalogue website. Thus, tourists can easily obtain complete information about North Toraja's tourism. This website was created using programming languages like PHP, JavaScript, and MySQL database.*

*The catalogue website has many features and information such as user profile, map, tourist spots, public facilities, culture, arts, traditional food, events, recommendations, and photo gallery.*

*Keywords* Websites, North Toraja Tourism, PHP, JavaScript, MySQL.

# **1. PENDAHULUAN**

Saat ini kebutuhan akan pariwisata merupakan bagian yang tidak dapat dipisahkan dari kehidupan manusia terutama sebagai bagian kehidupan sosial dan ekonomi. Hal inilah yang menyebabkan perkembangan akan pariwisata dunia menjadi sesuatu yang sangat penting, saat ini perkembangan pariwisata dunia yang semakin pesat juga turut mempengaruhi perkembangan pariwisata di Indonesia. Hal ini ditandai dengan semakin banyaknya daerah di Indonesia yang melakukan promosi pariwisata daerah masing – masing.

Salah satu daerah yang saat ini sedang mengembangkan pariwisata daerahnya adalah Kabupaten Toraja Utara yang terletak di Sulawesi selatan. Terdapat berbagai macam potensi wisata yang daerah ini tawarkan, diantaranya adalah wisata alam, wisata budaya, wisata kuliner, dan wisata belanja. Wisata yang daerah ini tawarkan berbeda dengan wisata yang umumnya ada di daerah lain, wisata yang Toraja Utara tawarkan memiliki keunikan tersendiri. Selain wisata yang unik, iklim Kabupaten Toraja Utara yang sejuk serta keindahan alam yang Kabupaten Toraja Utara miliki menjadi sesuatu yang menarik dan berbeda bagi para wisatawan yang berkunjung. Hal inilah yang menjadi faktor pendukung bahwa pariwisata di Kabupaten Toraja Utara memiliki potensi yang besar untuk dikembangkan. Tetapi karena kurangnya informasi baik melalui website pariwisata kabupaten Toraja Utara itu sendiri dan kebanyakan wisatawan enggan untuk langsung bertanya ke dinas Pariwisata, wisatawan lokal maupun wisatawan mancanegara belum menjadikan tempat ini sebagai tujuan wisata.

Berdasarkan permasalahan yang dijabarkan tadi, maka dibutuhkan sebuah *website* berbentuk katalog yang dapat memberikan informasi yang tepat dan akurat mengenai tempat wisata yang ada di Kabupaten Toraja Utara.

## **2. LANDASAN TEORI**

## **2.1 Pariwisata**

Pariwisata adalah suatu perjalanan yang dilakukan untuk sementara waktu, yang diselenggarakan dari suatu tempat ke tempat lain dengan maksud bukan untuk berusaha (*business*) atau mencari nafkah di tempat yang dikunjungi, tetapi untuk

menikmati perjalanan tersebut guna pertamasyaan dan rekreasi atau untuk memenuhi keinginan yang beraneka ragam. [6]

## **2.2** *Bootstrap*

Bootstrap adalah salah satu *frontend framework css, html,* dan *javascript* yang digunakan untuk mendesain sebuah *website*. Dengan menggunakan Bootstrap proses mendesain halaman website tidak dimulai dari nol, karena Bootstrap menyediakan berbagai macam komponen untuk mendesain sebuah *website,*.[4]

## **2.3** *HTML (Hypertext Markup Language)*

HTML adalah bahasa pemrograman yang digunakan untuk membangun web, struktur HTML berisi kode khusus yang disebut dengan *tags* (<) yang memberikan instruksi kepada *web browser* untuk menampilkan web. HTML *tags* digunakan untuk mengelola teks, gambar, dan konten *web* lainnya yang akan ditampilkan dalam *web*:

HTML memiliki 4 *element* utama yang harus ada dalam setiap penulisan dokumen HTML, *element* tersebut antara lain sebagai berikut :

- 1. *Element* <!doctype> yang digunakan untuk memberitahukan *Web server document* jenis apa yang digunakan sehingga *server* bisa memberitahukan *browser tag* apa yang ada didalam *document* tersebut.
- 2. *Element* <HTML> dan </HTML> yang berguna untuk menandai awal dan akhir dari sebuah HTML *page*.
- 3. *Element <*HEAD*>* dan </HEAD> yang berguna sebagai tempat dimana *global setting* dari sebuah HTML *page* dituliskan.
- 4. *Element* <BODY> dan </BODY> yang berguna sebagai tempat dimana semua dari HTML page dituliskan. *Element* ini bisa berisi teks, form, gambar, dan berbagai konten khusus lainnya. [2]

# **2.4** *CSS (Cascading Style Sheet)*

CSS adalah salah satu bahasa pemrograman desain *web* yang mengontrol format tampilan halaman *web* yang ditulis dengan menggunakan bahasa penanda (*markup language*). CSS digunakan untuk mendesain sebuah halaman HTML dan XHTML, tetapi sekarang juga bisa digunakan untuk segala dokumen XML. [5]

## **2.5** *MySQL*

MySQL adalah salah satu *database management system* yang sering digunakan sebagai *database server*. MySQL bersifat *open source* dan menggunakan bahasa SQL untuk berkomunikasi dengan *database*. [1]

# **2.6** *PHP (Hypertext PreProcessor)*

PHP adalah bahasa *scripting Web* HTML-*embedded*. Kode PHP dapat disisipkan ke dalam HTML halaman *Website*. Ketika sebuah halaman PHP diakses, kode PHP dibaca oleh *serv*er. Output dari fungsi PHP pada halaman biasanya dikembalikan sebagai kode HTML yang dapat dibaca oleh *browser*. Karena kode PHP diubah menjadi HTML sebelum halaman dibuka, pengguna tidak dapat melihat kode PHP pada halaman. Ini membuat halaman PHP cukup aman untuk mengakses *database* dan informasi aman lainnya. [3]

# **3. DESAIN SISTEM**

#### **3.1 Database**

*Database admin* yang digunakan adalah *MySQL*, *Database* dapat dilihat pada Gambar 1.

## **3.2 Desain Menu**

Menu dari *website* menjelaskan susunan *website* mulai dari menu *home* yang didalamnya terdapat submenu objek wisata, fasilitas umum, kebudayaan, kerajinan, kuliner, *maps*, *recommendation*, *gallery*, dan *event*. Di dalam submenu objek wisata masih terdapat submenu yang terdiri dari kategori wisata seperti wisata alam, wisata situs kuno, dan wisata kebudayaan, sedangkan di dalam menu fasilitas umum terdapat submenu yang terdiri dari kategori fasilitas umum seperti SPBU, rumah makan, rumah sakit, penginapan, terminal, tempat belanja, dan tempat ibadah. Desain Menu *website* dapat dilihat pada Gambar 2.

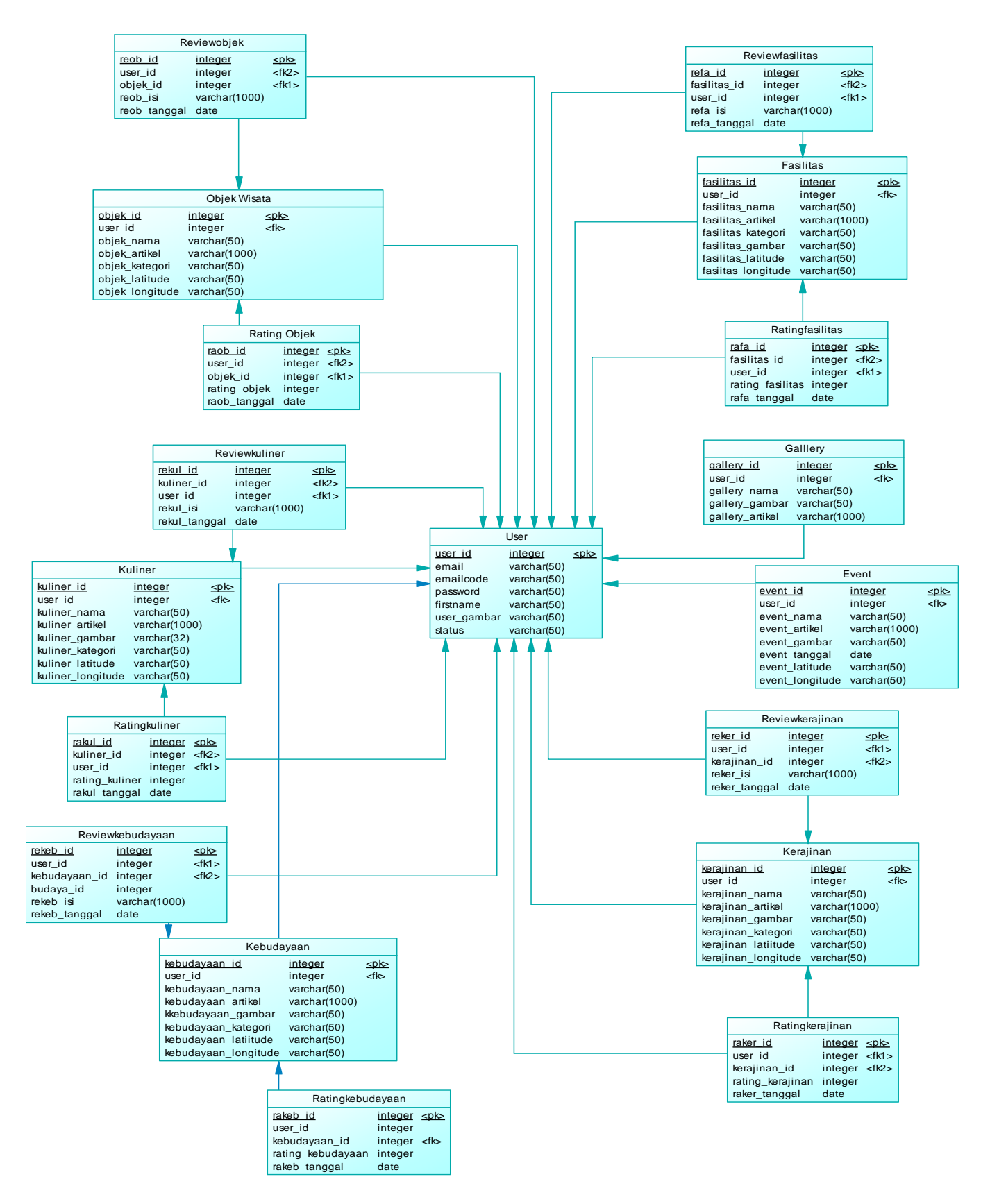

**Gambar 1** *Physical Data Model Website***.**

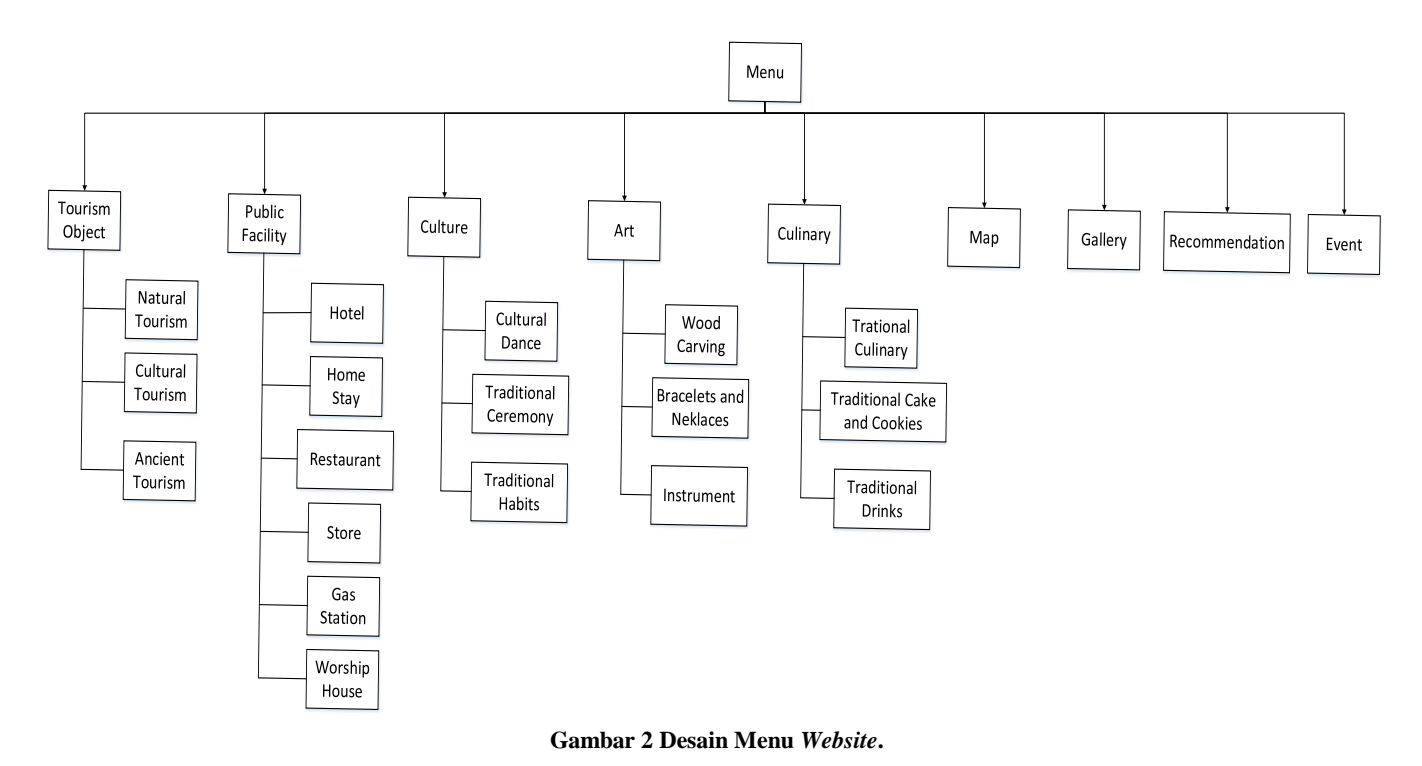

## **4. PENGUJIAN SISTEM**

Pengujian Sistem terdiri dari dua yaitu untuk admin dalam melakukan *maintenance database* dan pada *user* yang menggunakan aplikasi.

## **4.1 Pengujian Admin**

Pada web *admin*, dapat dilakukan tambah, *edit*, dan hapus data. Desain interface halaman *admin* terdiri dari :

Pada Gambar 3 merupakan halaman *add user* yang dapat digunakan *admin* untuk menambah *user.*

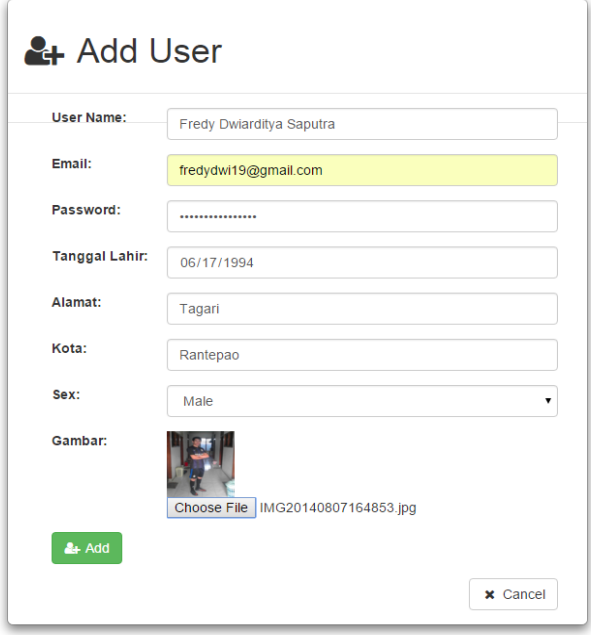

**Gambar 3 Halaman** *add user*

Untuk halaman *edit user* adalah halaman yang digunakan admin untuk melakukan *edit user.*

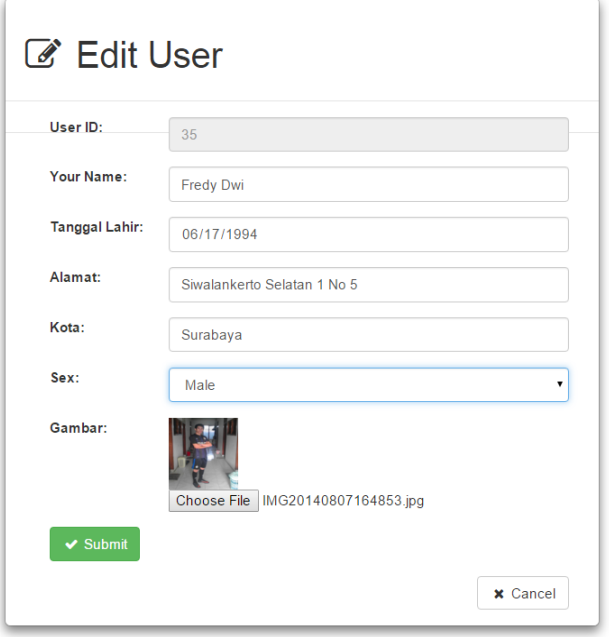

#### **Gambar 4 Halaman** *edit user*

Gambar 4 menampilkan proses *edit user* oleh *admin* dengan mengganti nama Fredy Dwiarditya Saputra dengan Fredy Dwi, alamat Tagari dengan Siwalankerto Selatan 1 no 5, dan kota Rantepao menjadi Surabaya.

Untuk halaman *delete user* adalah merupakan halaman yang digunakan *admin* untuk menghapus user dari database. Dapat dilihat pada Gambar 5.

|   |    | No. UserID Username | Email                     | Alamat                            | Kota          | Jenis<br><b>Kelamin</b> | Tanggal<br>Lahir      | <b>Status</b>      | Foto                   | O                   |
|---|----|---------------------|---------------------------|-----------------------------------|---------------|-------------------------|-----------------------|--------------------|------------------------|---------------------|
|   | 3  | admin               | admin                     |                                   |               |                         | 0000-00- admin<br>00  |                    | Tidak<br>ada<br>gambar | $\mathbf{C}$<br>û   |
| 2 | 35 | Fredy Dwi           | fredydwi19@gmail.com      | Siwalankerto<br>Selatan 1 No<br>5 | Surabaya Male |                         | 1994-06- active<br>17 |                    | ۲                      | $\overline{a}$<br>Ů |
| 3 | 36 | Juliando            | m2641162@john.petra.ac.id |                                   |               |                         | 00                    | 0000-00- notactive | 蠼                      | $\alpha$<br>û       |

**Gambar 5 Halaman** *delete user*

## **4.2 Desain Interface User**

Awal dari *website* pariwisata Kabupaten Toraja Utara adalah halaman *home*, halaman *home* terdapat 2 pilihan halaman yaitu halaman *login* dan halaman menu yang menuju ke halaman lain.

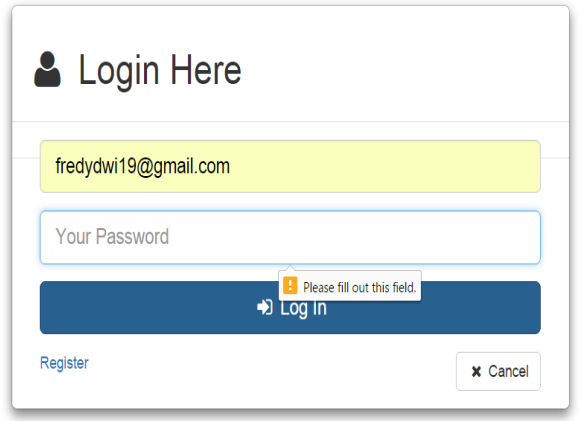

## **Gambar 6 Halaman Login**

Halaman login digunakan pengunjung untuk bisa mengakses *website* sebagai user, dalam hal ini mengakses *website* sebagai *user* memberikan beberapa fitur khusus kepada *user* seperti melakukan *review* dan *rating.*

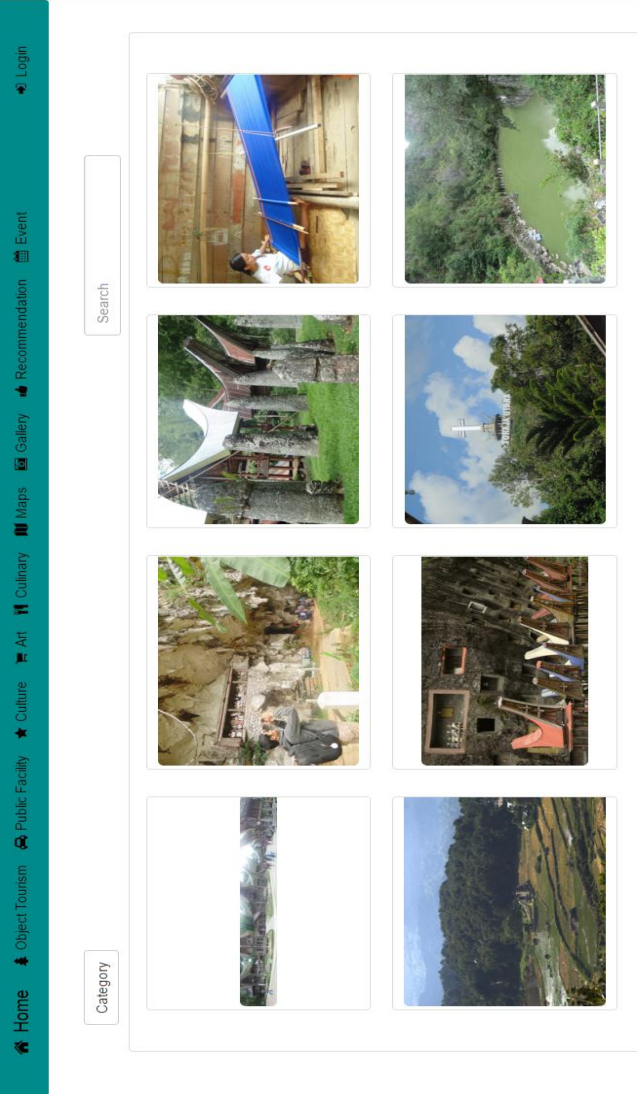

## **Gambar 7 Menu** *Tourism Object*

Halaman *tourism object* adalah halaman yang berisi informasi objek wisata yang terdapat di Kabupaten Toraja Utara, pada halaman *tourism object* terdapat beberapa fitur yaitu *view list* objek wisata, *view* detail objek wisata, *view* objek wisata berdasarkan kategori, dan melakukan fitur *search* objek wisata.

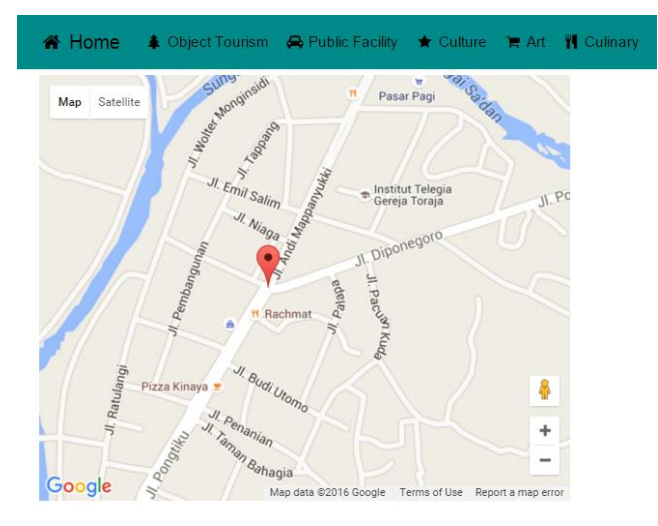

#### **Gambar 8 Menu** *Maps*

Halaman *go to maps* adalah halaman yang digunakan pengunjung untuk melihat lokasi berbelanja kerajinan menggunakan Google Maps. Pada halaman ini Google Maps akan menampilkan sebuah titik yang menjadi lokasi dari tempat untuk membali berbagai macam kerajinan, titik tersebut diatur berdasarkan posisi *latitude* dan *longitude* pusat kerajinan yang sebenarnya.

## **5. KESIMPULAN**

Berdasarkan hasil pengujian dapat disimpulkan beberapa hal berikut:

 Dari hasil pengujian program melalui kuisioner, dapat disimpulkan bahwa desain interface program, kemudahan penggunaan program, kegunaan aplikasi, dan nilai keseluruhan aplikasi memiliki persentase nilai sebesar masing-masing 76%, 84%, 80%, dan 80%.

Dengan nilai total sebesar 100% dapat disimpulkan bahwa baik desain, kemudahan, kegunaan, dan nilai keseluruhan program sudah cukup baik.

- Kelengkapan fitur program memiliki persentase nilai terendah yaitu sebesar 72%, sehingga penulis perlu memperhatikan mengenai kelengkapan fitur.
- Dengan menggunakan MySQL, HTML, PHP, CSS, dan Bootstrap, sebuah website catalog pariwisata kabupaten Toraja Utara dapat dibuat untuk menampilkan data-data pariwisata yang kabupaten Toraja Utara miliki.
- Hasil implementasi *website* menghasilkan fitur–fitur *user profile*, *tourism object, public facility, culture, art, culinary, map, gallery, recommendation, event*.

# **6. DAFTAR PUSTAKA**

- [1] Madcoms. 2011. *Aplikasi Web Database dengan Dreamweaver dan PHP-MySQL*. Yogyakarta: CV ANDI OFFSET.
- [2] Sibero, A.F.K. 2011. Kitab Suci Web Programming.Yogyakarta: Mediakita.
- [3] PHP 2014. *PHP Homepage Manual*. URI= [http://www.php.net/manual/.](http://www.php.net/manual/)
- [4] Tutorialrepublic. n.d. *Bootstrap Introduction*. URI= [http://www.tutorialrepublic.com/twitter-bootstrap](http://www.tutorialrepublic.com/twitter-bootstrap-tutorial/bootstrap-introduction.php)[tutorial/bootstrap-introduction.php](http://www.tutorialrepublic.com/twitter-bootstrap-tutorial/bootstrap-introduction.php)*,*.
- [5] Wiswakarma, K. 2010. *Panduan Lengkap Memahami Pemrograman CSS*. Yogyakarta: Lokomedia.
- [6] Yoeti,A.O. 1982. *Pengantar Ilmu Pariwisata*. Bandung: Angkasa.